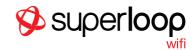

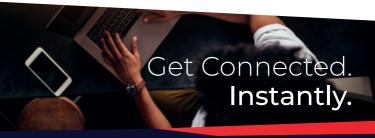

## How to Connect

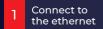

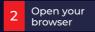

3 Select your plan & connect!

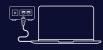

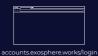

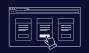

#### **Plans**

| 30-Day Plans*    |                           |
|------------------|---------------------------|
| <b>5GB</b> Plan  | <b>\$14.95</b> incl. GST  |
| 75GB Plan        | <b>\$39.95</b> incl. GST  |
| Turbo <b>150</b> | <b>\$49.95</b> incl. GST  |
| Turbo <b>250</b> | <b>\$59.95</b> incl. GST  |
| Turbo <b>500</b> | <b>\$79.95</b> incl. GST  |
| Turbo <b>750</b> | <b>\$109.95</b> incl. GST |
| Ulitimate 10TB   | <b>\$139.95</b> incl. GST |

<sup>\*</sup>There will be no Set-Up Fee. Connect as many as 5 devices online.

| Optional Add-Ons* |                          |
|-------------------|--------------------------|
| 50GB              | <b>\$20.00</b> incl. GST |
| 100GB             | <b>\$25.00</b> incl. GST |
| 250GB             | <b>\$30.00</b> incl. GST |
| 500GB             | <b>\$50.00</b> incl. GST |

<sup>\*</sup>Any unused data from your purchased add-ons, will roll over for 1 month only

#### **Need Assistance?**

For 24 hour technical support call toll-free 1800 661 407

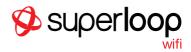

# Get Connected. Instantly.

#### How to Connect

1 Connect your device

Connect your device to the Ethernet:

accounts.exosphere.works/login

#### **Plans**

#### 2 Register

Open your browser on your device and you will be redirected to our portal to create your account.

#### 3 Select a Plan

Choose a plan from the options listed and enter your billing details (credit card or Paypal).

## **Plans**

| 30-Day Plans*    |                           |
|------------------|---------------------------|
| <b>5GB</b> Plan  | <b>\$14.95</b> incl. GST  |
| <b>75GB</b> Plan | <b>\$39.95</b> incl. GST  |
| Turbo <b>150</b> | <b>\$49.95</b> incl. GST  |
| Turbo <b>250</b> | <b>\$59.95</b> incl. GST  |
| Turbo <b>500</b> | <b>\$79.95</b> incl. GST  |
| Turbo <b>750</b> | <b>\$109.95</b> incl. GST |
| Ulitimate 10TB   | <b>\$139.95</b> incl. GST |

<sup>\*</sup>There will be no Set-Up Fee

| Optional Add-Ons* |                          |
|-------------------|--------------------------|
| 5GB               | <b>\$5.00</b> incl. GST  |
| 10GB              | <b>\$10.00</b> incl. GST |
| 27GB              | <b>\$25.00</b> incl. GST |

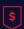

UNLIMITED

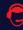

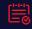

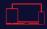

Super Unlimited 24X7 Add On Data Connect up to 5
Competitive Plan Customer Rolls Over for Devices with the
Prices Available Support a Month Same Account

#### **Need Assistance?**